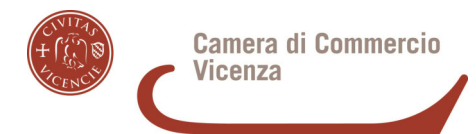

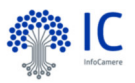

## **Vademecum - Dichiarazioni di conformità degli impian telematiche CONTATTI**

 **Assistenza Telefonica.** Nel Portale SUAP **www.impresainungiorno.gov.it** c'è un'assistenza h24 con addetti preparati per rispondere a tutti gli interrogativi degli utenti. E' possibile prenotare un appuntamento telefonico o consultare le FAQ. Per supporto operativo contatta l'help center 06 64 892892 (tasto 1 per PA e tasto 2 Utenti). Gli operatori rispondono dal lunedì al venerdì dalle 8:30 alle 18:30.

Avvio. Nella fase di avvio, le infrastrutture tecnologiche richieste (requisiti minimi) richiedono un investimento limitato: PC, linea ADSL, casella PEC, firma digitale, dispositivo di firma digitale con lettore (smart card), oppure soluzioni di tipo Token USB.

Contatti della Camera di commercio. Per particolari esigenze potete contattare:

**PID – Punto impresa digitale.** Responsabile **Francesca Vitetta tel. 0444 994 751** (lun-ven); mail: pid@madeinvicenza.it; francesca.vitetta@madeinvicenza.it

**Consulente Infocamere per Vicenza: Federico Costa t**el. 0444 994 999 (lun-ven); mail: federico.costa@infocamere.it; Coordinatore Suap per l' Area del Veneto : **Maurizio Vego Scocco** maurizio.vegoscocco@infocamere.it

**Registro Imprese-** Responsabile per pratiche artigiane e impiantisti: **dr.ssa Letteria Cucinotta** mail: artigianato@vi.camcom.it, tel. 0444 994 900 (lun-ven); ore 11-11.45; Capo servizio dr.ssa Isabella Panarotto tel. 0444 994 875; Conservatore e Dir. Area 1 dr Michele Marchetto tel. 0444 994 841;

**Referente per i Suap:** mail: **suap@vi.camcom.it, dr.ssa Alessandra Bozzoli** tel. 0444 994 230 - 864 (lun-ven ore 8.30-12.45);

## **Portale www.impresainungiorno.gov.it**

**Continuità operativa.** In caso di guasti, incidenti o eventi calamitosi, il Sistema è garantito a norma delle direttive del CAD 50 bis con livello di sicurezza Tyer4.

**Conservazione a norma.** Tutti i documenti allegati nella pratica di dichiarazione sono firmati digitalmente e conservati a norma.

**Fascicolo d'Impresa.** Ogni pratica archiviata dal SUAP alimenta il fascicolo d'impresa informatico, che conterrà di tutti i documenti (autorizzazioni, varianti edilizie, ecc.) relativi alla vita dell'impresa. Questi dati sono a disposizione delle imprese e delle P.A.

Formazione nel campo. Le Camere di Commercio, con i consulenti di Infocamere scpa, organizzano periodiche sessioni di aggiornamento e tutoring GRATUITI sui programmi e sui procedimenti.

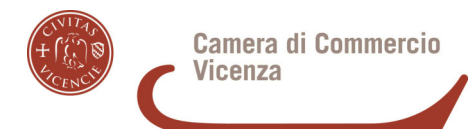

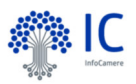

## **Vademecum - Dichiarazioni di conformità degli impian telematiche**

**Modulistica on-line.** La dichiarazione da compilare è conforme al DM 37/2008 e uguale per tutti i Comuni che usano il sistema camerale per gli sportelli Suap e Sue. La comunicazione (CO) della dichiarazione di conformità dell'impianto fa parte delle pratiche edilizie del SUE.

Pagamenti on line. Il sistema è integrato con PagoPA, la modalità di pagamento on-line verso le Pubbliche Amministrazioni. I pagamenti sono possibili anche con IConto - istituto di pagamento delle Camere di Commercio italiane per mezzo di bonifico bancario, con pagamento contestuale alla presentazione della pratica e rendicontazione mediante WebBanking ad hoc.

**Praticità.** Il portale SUAP consente la gestione dell'invio e l'accesso alle dichiarazioni di conformità depositate in modo completamente telematico, evitando spostamenti fisici e rischio di perdita dei documenti.

 **Registrazione nel Portale.** Ogni utente per usare il Portale deve prima registrarsi nella sezione " Accedi ai servizi" con il proprio codice fiscale. Per accedere ai dati è possibile usare sia Spid che CNS, ma per inviare la pratica è possibile firmarla digitalmente solo con la CNS (dispositivo token o smart card).

 **Scrivania MyPage.** Per ogni utente (impresa o professionista) che si registra, viene creata una "scrivania" delle pratiche detta **MyPage,** dove è possibile tenere in bozza le pratiche e seguire l'iter di quelle presentate. Accedendo con CNS nella MyPage si può integrare la pratica presentata, senza intervento/permesso da parte del SUAP. In caso di pratica da rispedire, perchè con errori non sanabili, è possibile recuperare in automatico i dati della pratica precedente, correggerli e spedirla, senza dover ricompilare tutta la dichiarazione.

**SUAP.** Lo sportello unico attività produttive (SUAP) è l'unico punto di accesso previsto dalla legge (DPR 160/2010) per tutte le richieste dell'impresa alla PA e per la presentazione della relative istanze. Il Suap deve essere gestito in modo telematico dai Comuni.

**SUE.** Lo sportello unico per l'edilizia (SUE) pubblica/privata, istituito dal DPR 6 giugno 2001 n. 380) al momento è gestito all'interno del Portale Suap da tutti i Comuni vicentini, eccetto il Comune di Schio, che ha propri sistemi gestionali per l'ufficio edilizia-tecnico.

## **Zapping (altri siti web utili)**

http://www.vi.camcom.it (corsi, consulenza sui servizi digitali -PID-punto impresa digitale-, acquisto e RILASCIO/RINNOVO di **SPID** o CNS, dati del Registro Imprese)

https://impresa.italia.it/itlg/app/public/#/login (sito del cassetto digitale dell'imprenditore per visualizzare le pratiche inviate e il fascicolo d'impresa; l'imprenditore vi accede gratuitamente con SPID o CNS) http://www.card.infocamere.it (per scaricare il software per la *firma digitale* e non solo)